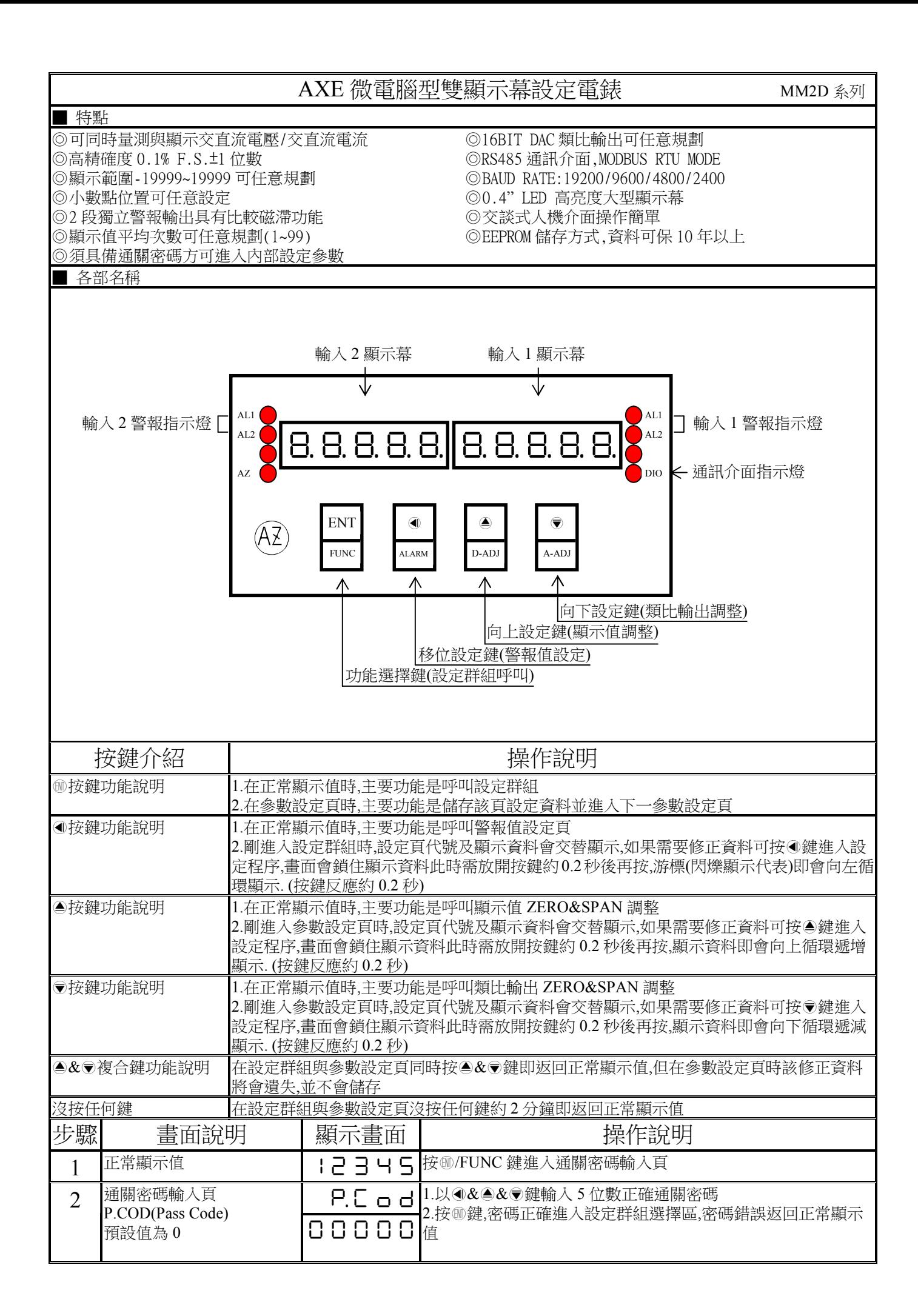

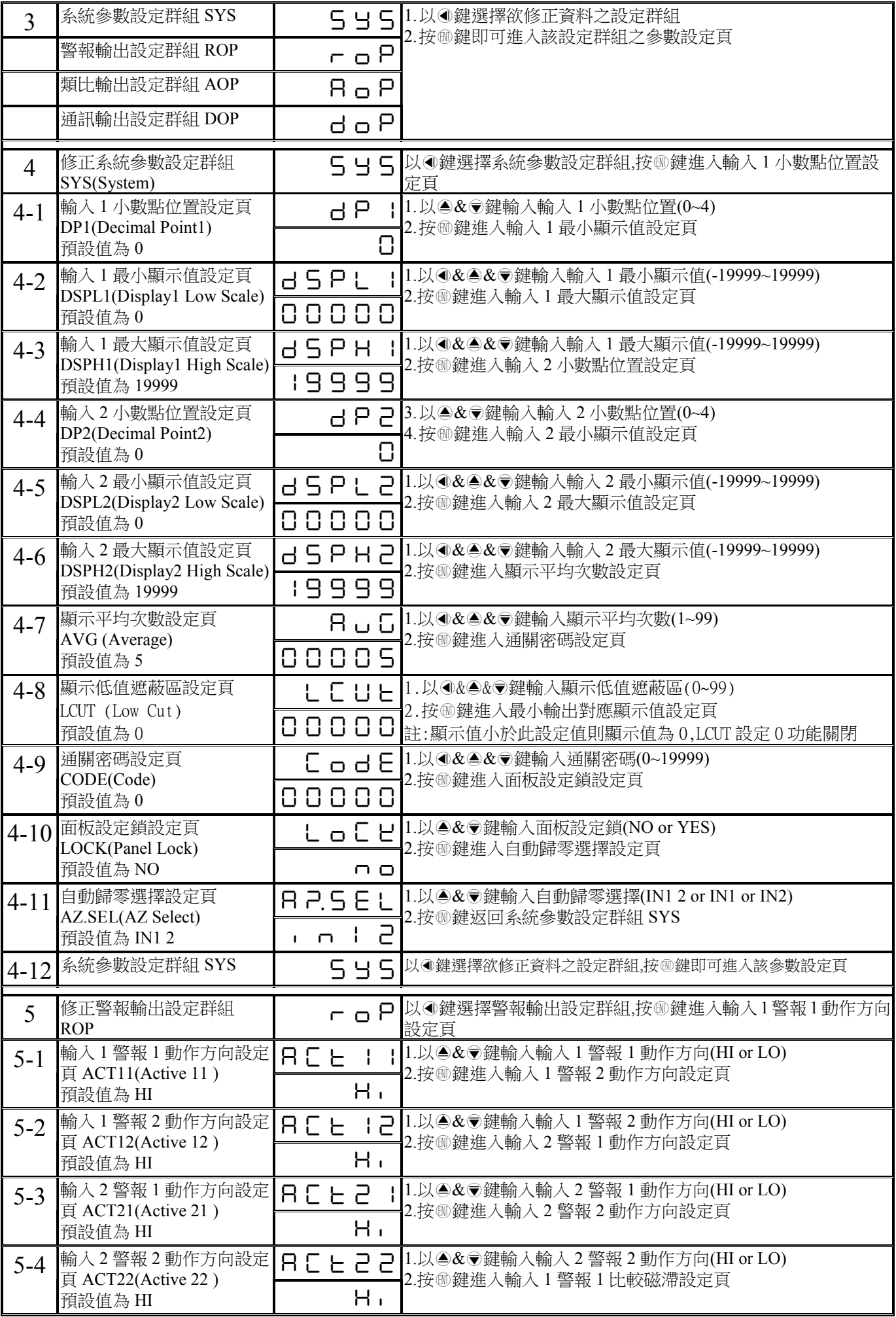

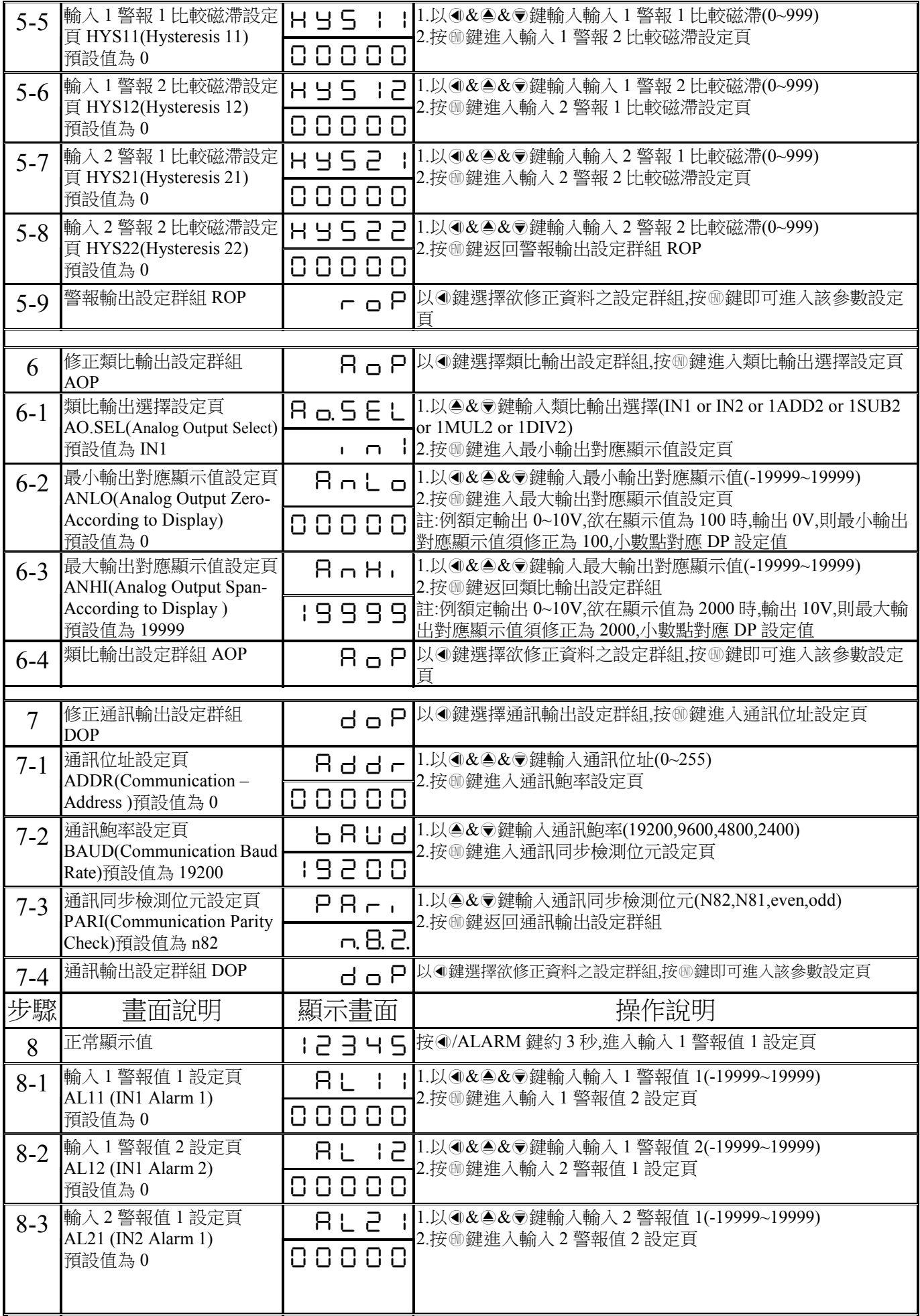

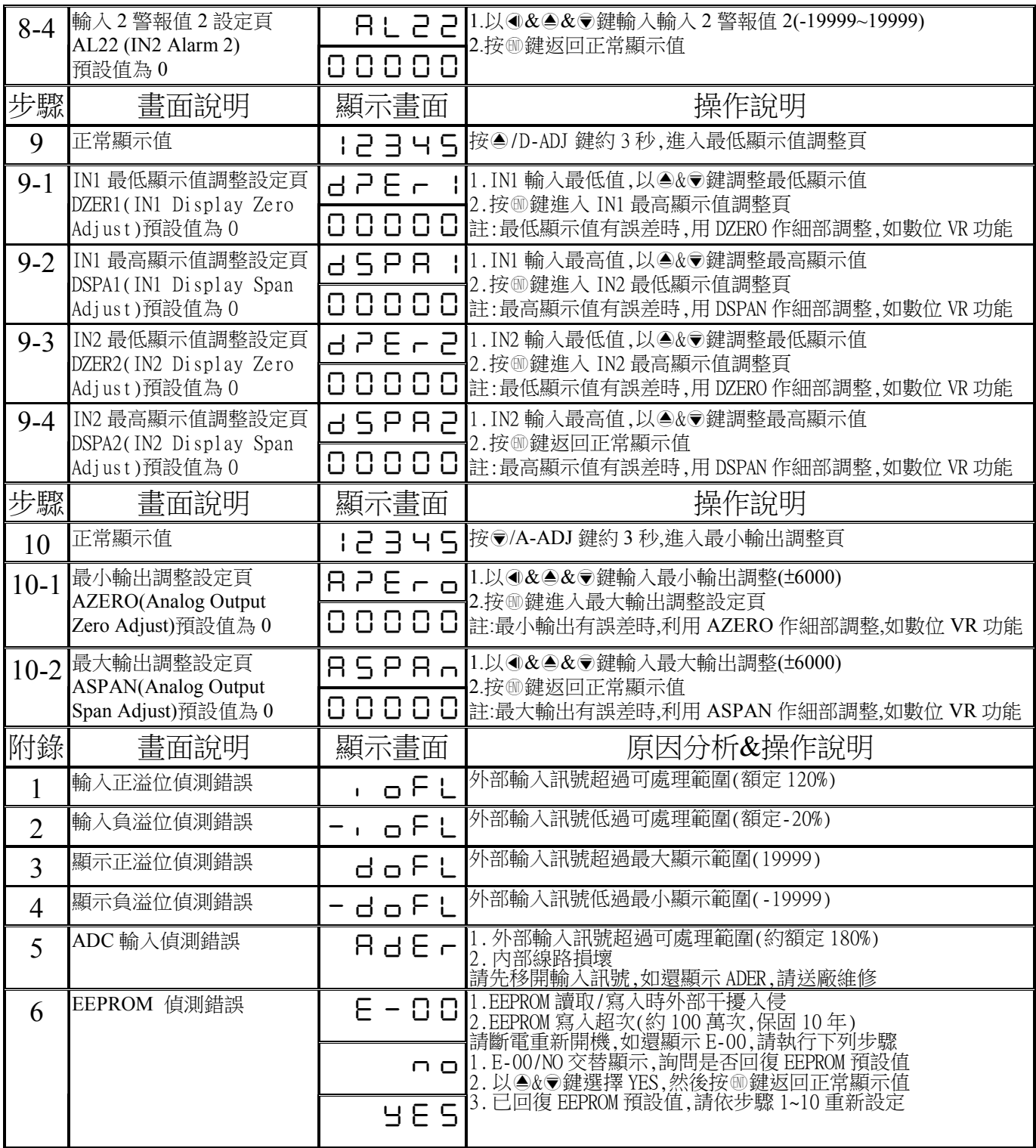

## MM2D Modbus RTU Mode Protocol Address Map

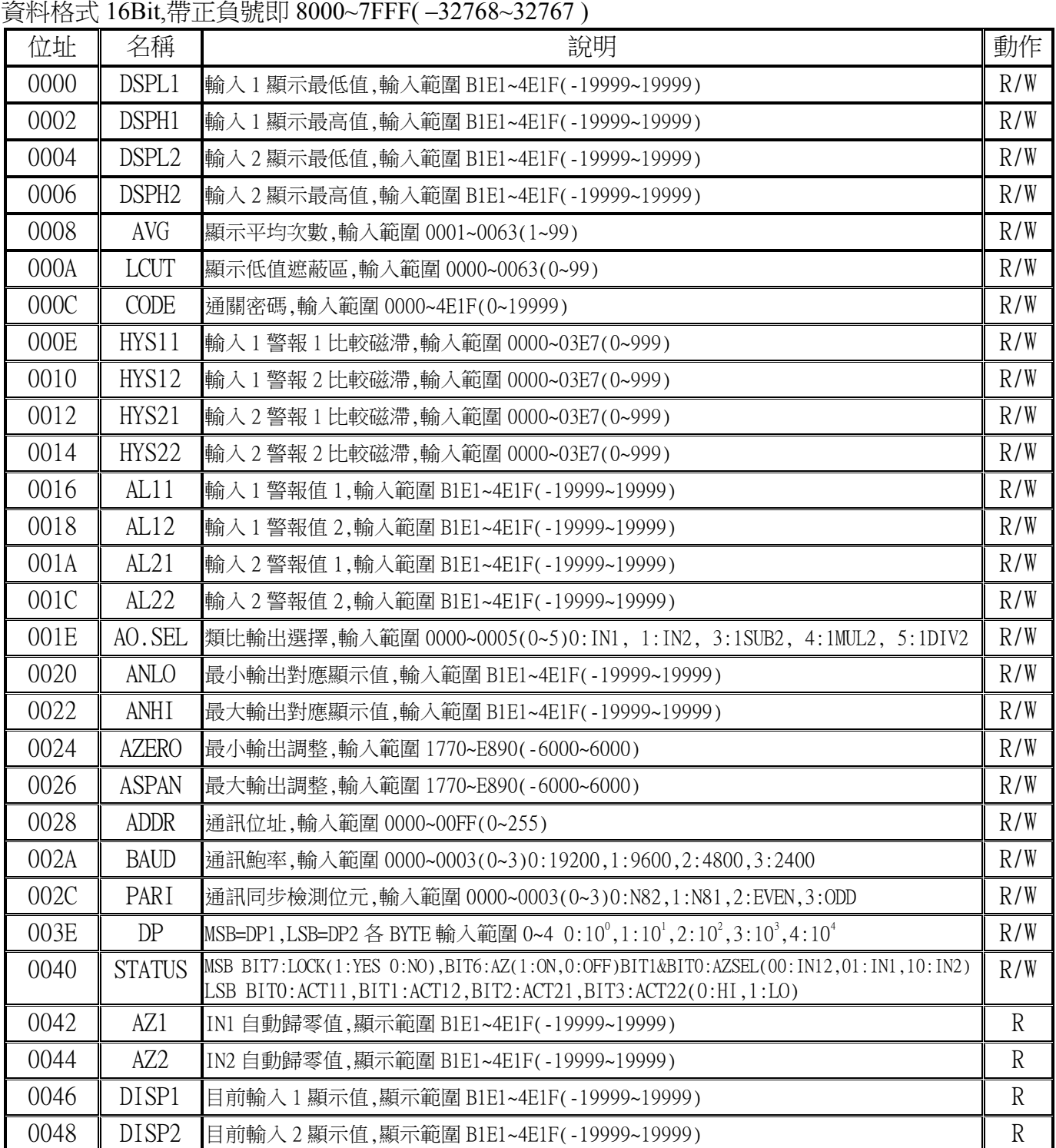